● 衛 星 デ ジ タ ル 放 送 の チ ャ ン ネ ル 修 正

## 衛星デジタル放送の

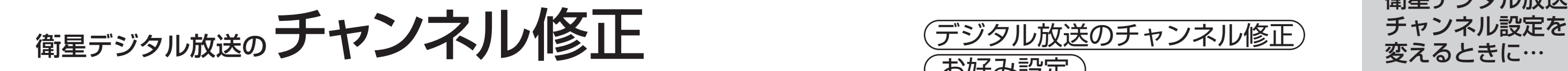

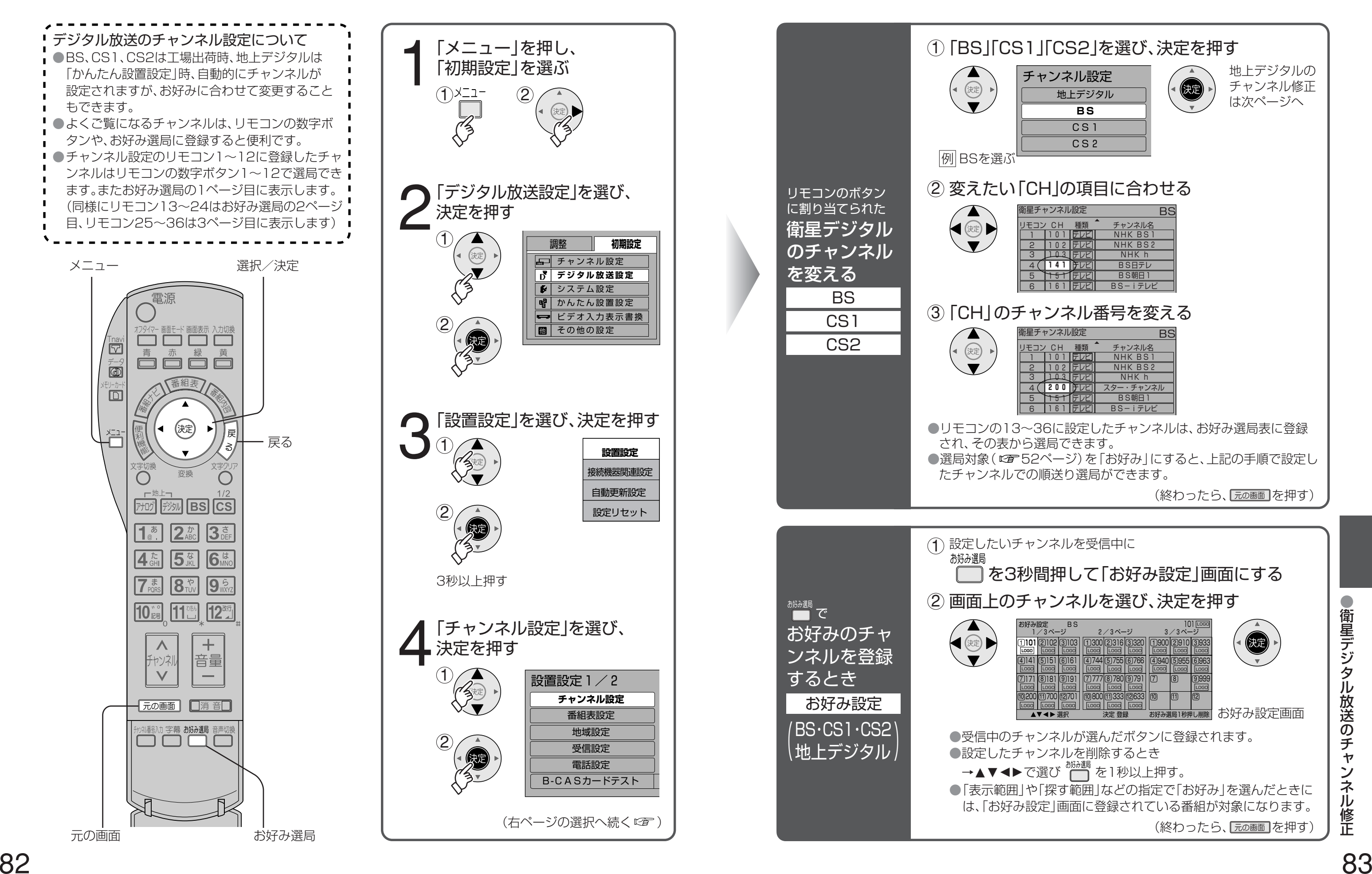

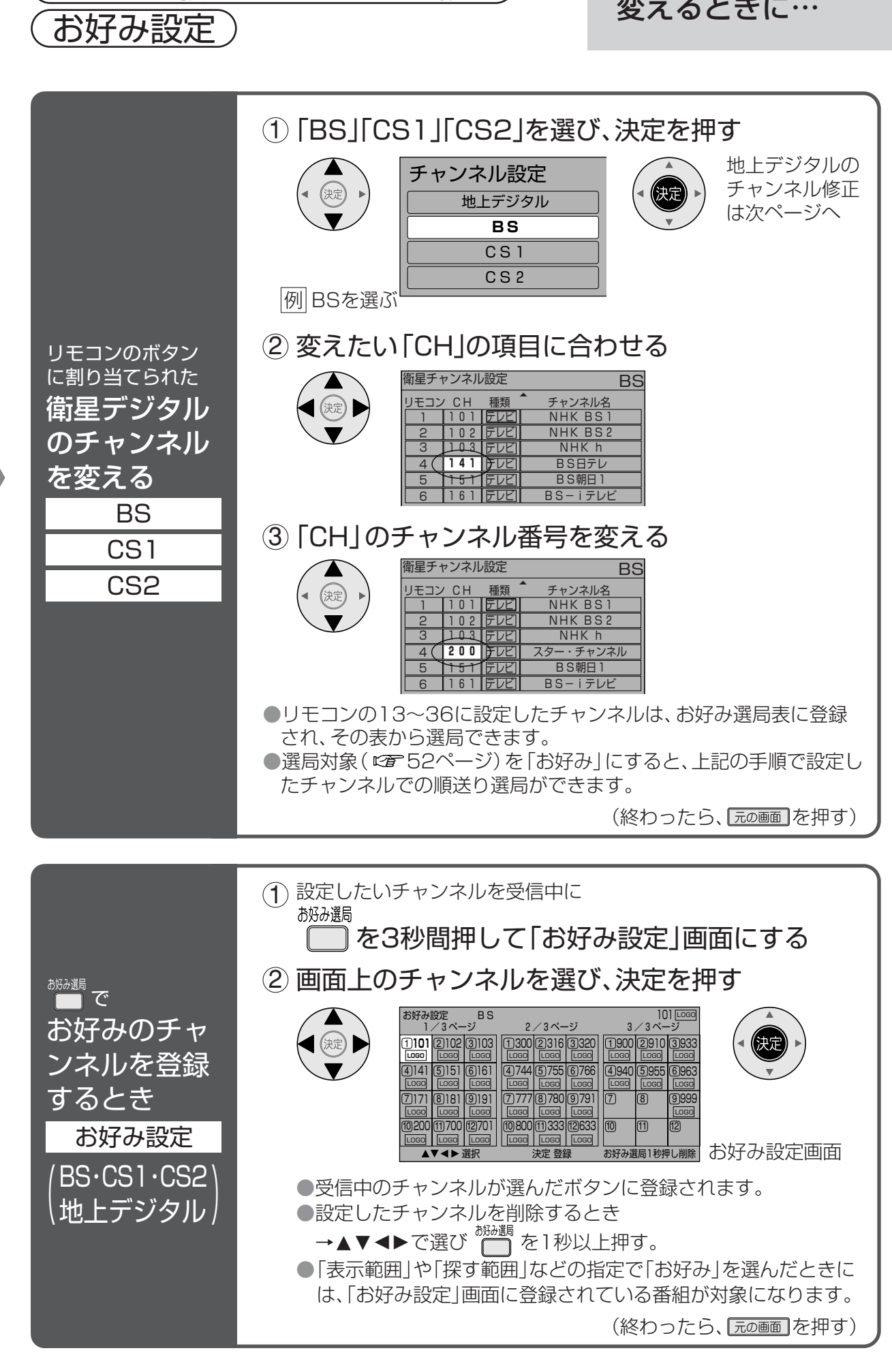

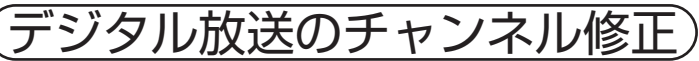

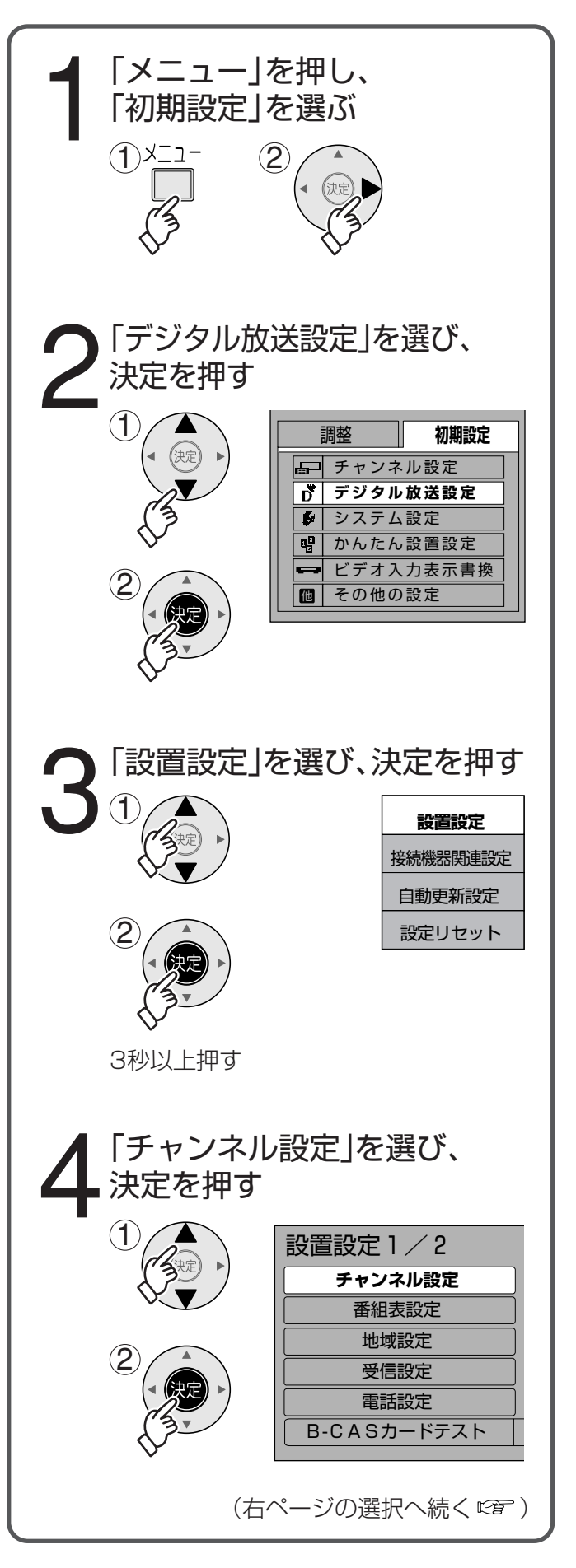